## **Schoology Set Up**

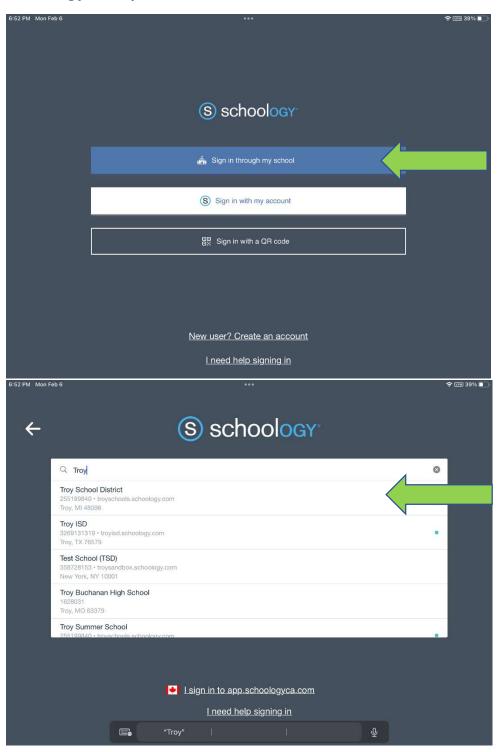

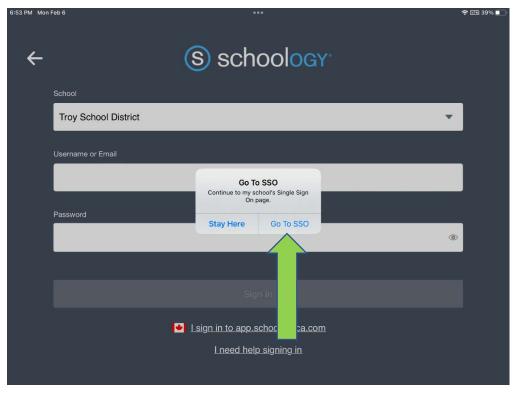

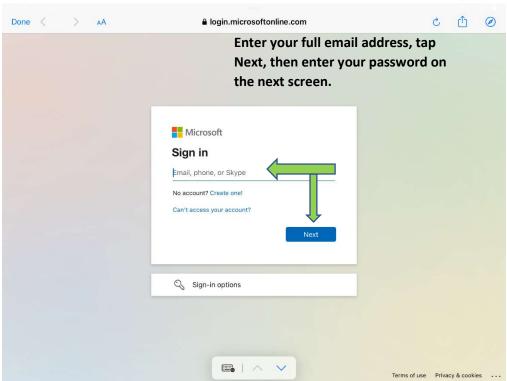